$\hbox{$\tt <$}$  Photoshop  $\hbox{$\tt >$}$ 

 $<<$ Photoshop

- 13 ISBN 9787113124939
- 10 ISBN 7113124933

出版时间:2011-2

PDF

## http://www.tushu007.com

 $,$  tushu007.com

, tushu007.com  $\prec$ -Photoshop  $\rightarrow$ :Photoshop (2)<br>CorelDRAW PhotoshopCS4 Photoshop and the state of the state of the state  $\mathbb R$  and  $\mathbb R$  are presented with the state  $\mathbb R$  $\kappa$  , we define the set of  $\kappa$ Rhotoshop (2) 8<br>--- VI 展宣传——海报制作,儿童写真——制作电子相册,卫国科技——企业VI设计,绿色世界——环保公  $\overline{\text{2D}}$  and  $\overline{\text{3D}}$  $\begin{array}{ccc} -\!\!- & \text{Flash} & \text{---} \end{array}$ 

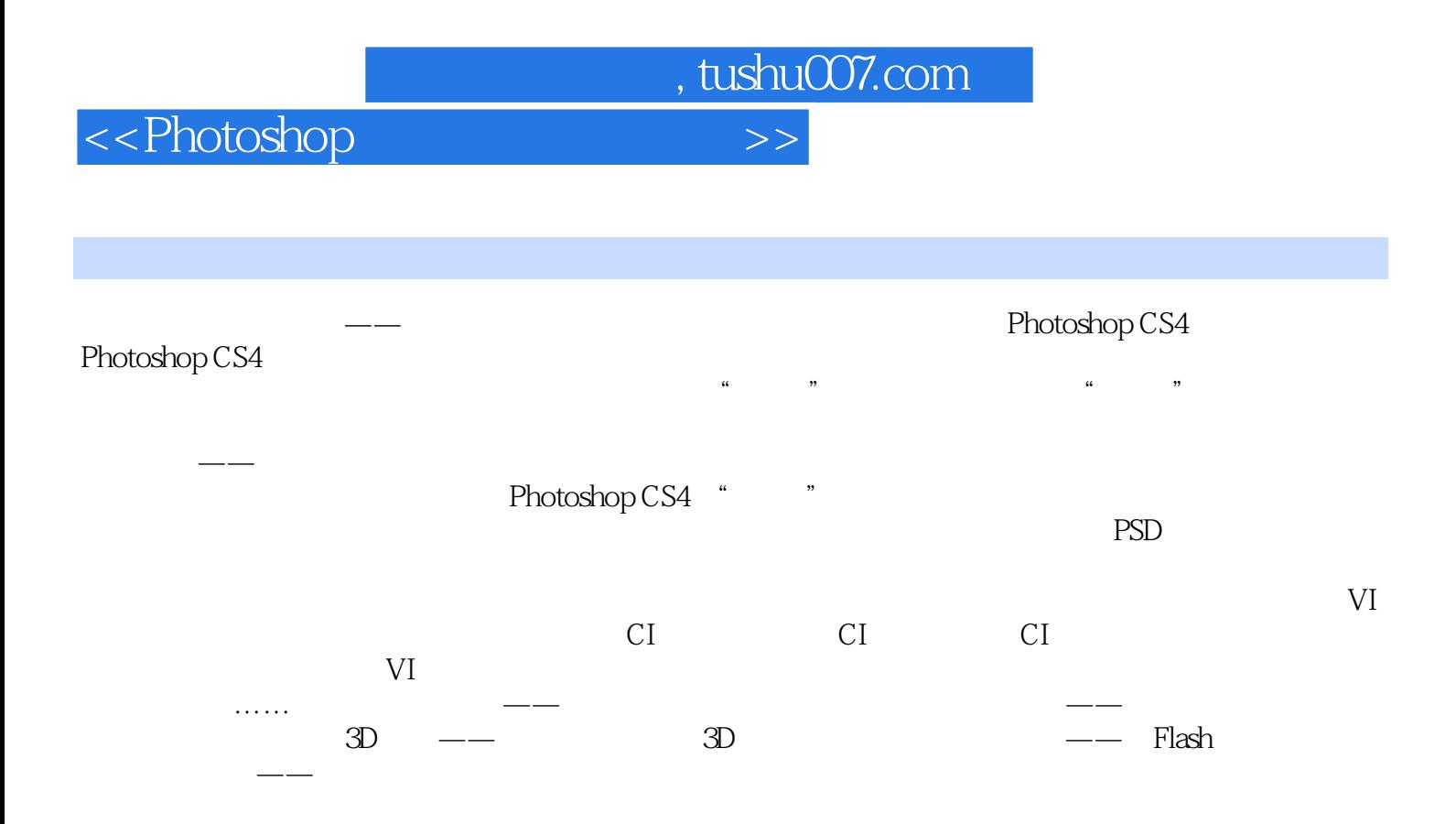

, tushu007.com

## $\le$  >>  $\ge$  >>

 $\alpha$  and  $\alpha$  and  $\alpha$  and  $\alpha$  and  $\alpha$  and  $\alpha$  $\frac{1}{2}$ ,  $\frac{1}{2}$ , Photoshop  $\mathbb{R}$  as  $\mathbb{R}$  as  $\mathbb{$  $\frac{a}{a}$  and  $\frac{a}{a}$  and  $\frac{a}{a}$  a  $\frac{a}{a}$  , we can also  $\frac{a}{a}$  , we can also  $\frac{a}{a}$  , we can also  $\frac{a}{a}$  , we can also  $\frac{a}{a}$  , we can also  $\frac{a}{a}$  , we can also  $\frac{a}{a}$  , we can also  $\frac{a}{a}$  , we can also  $\frac{a}{a}$  , we can also  $\frac{a$  $\frac{3}{3}$ 果色"。  $u$  , we have the contract of  $u$  , we have the contract of  $\mu$  and  $\mu$  and  $\mu$  and  $\mu$  and  $\mu$  and  $\mu$  and  $\mu$  and  $\mu$  and  $\mu$  and  $\mu$  and  $\mu$  and  $\mu$  and  $\mu$  and  $\mu$  and  $\mu$  and  $\mu$  and  $\mu$  and  $\mu$  and

"变暗"模式将导致比背景颜色更淡的颜色从"结果色"中被去掉。 (4)正片叠底模式:查看每个通道中的颜色信息,并将"基色"与"混合色"复合。  $\mathbf{u}$  , we can also be  $\mathbf{v}$  , we can also be  $\mathbf{v}$  .

 $\alpha$ 底"模式就是从"基色"中减去"混合色"的亮度值,得到最终的"结果色"。  $5$ 

 $\mu$  and  $\mu$  and  $\mu$  and  $\mu$  and  $\mu$  and  $\mu$  and  $\mu$  and  $\mu$  and  $\mu$  and  $\mu$  and  $\mu$  and  $\mu$  and  $\mu$  and  $\mu$  and  $\mu$  and  $\mu$  and  $\mu$  and  $\mu$  and  $\mu$  and  $\mu$  and  $\mu$  and  $\mu$  and  $\mu$  and  $\mu$  and  $\mu$   $6$  $\alpha$ ", " $\alpha$ ", " $\beta$ ", " $\beta$ "  $\frac{a}{7}$  ,  $\frac{a}{7}$  ,  $\frac{a}{7}$  ,  $\frac{a}{7}$  ,  $\frac{a}{7}$  ,  $\frac{a}{7}$  ,  $\frac{a}{7}$  ,  $\frac{a}{7}$  ,  $\frac{a}{7}$ 

果色"。  $u$  , we have the contract of  $u$  , we have the contract of  $u$  , we have the contract of  $u$  $\alpha$  expecting the contract of the contract of the contract of the contract of the contract of the contract of the contract of the contract of the contract of the contract of the contract of the contract of the contract o

 $\frac{1}{2}$  and  $\frac{1}{2}$  and  $\frac{1}{2}$  a  $8$   $\frac{a}{b}$   $\frac{a}{b}$  ,  $\frac{a}{c}$  ,  $\frac{a}{c}$  ,  $\frac{a}{c}$  ,  $\frac{a}{c}$  ,  $\frac{a}{c}$  ,  $\frac{a}{c}$ 

 $\frac{1}{2}$  a  $\frac{1}{2}$  b  $\frac{1}{2}$  b  $\frac{1}{2}$  a  $\frac{1}{2}$  b  $\frac{1}{2}$  a  $\frac{1}{2}$  b  $\frac{1}{2}$  a  $\frac{1}{2}$  b  $\frac{1}{2}$  a  $\frac{1}{2}$  b  $\frac{1}{2}$  a  $\frac{1}{2}$  b  $\frac{1}{2}$  a  $\frac{1}{2}$  b  $\frac{1}{2}$  a  $\frac{1}{2}$  b  $\frac{1}{2}$  a  $\frac{1$  $\mathbf{a}$  , and  $\mathbf{a}$  , and  $\mathbf{b}$  , and  $\mathbf{b}$  , and  $\mathbf{b}$  , and  $\mathbf{b}$  , and  $\mathbf{b}$  , and  $\mathbf{b}$  , and  $\mathbf{b}$  , and  $\mathbf{b}$  , and  $\mathbf{b}$  , and  $\mathbf{b}$  , and  $\mathbf{b}$  , and  $\mathbf{b}$  , and  $\mathbf{b}$  ,

 $\frac{1}{2}$  and  $\frac{1}{2}$  and  $\frac{1}{2}$  a  $\mathfrak{m}$ 

 $\kappa$  and  $\kappa$  $\mu$  and  $\mu$  and  $\mu$  and  $\mu$  and  $\mu$  and  $\mu$  and  $\mu$  and  $\mu$  and  $\mu$  and  $\mu$  $\mathcal{R}$ 

 $9$  $\alpha$  and  $\alpha$  and  $\alpha$  and  $\alpha$  $\frac{u}{v}$  and  $\frac{v}{v}$  and  $\frac{v}{v}$  a , expecting the contract of the contract of the contract of the contract of the contract of the contract of the contract of the contract of the contract of the contract of the contract of the contract of the contract of t

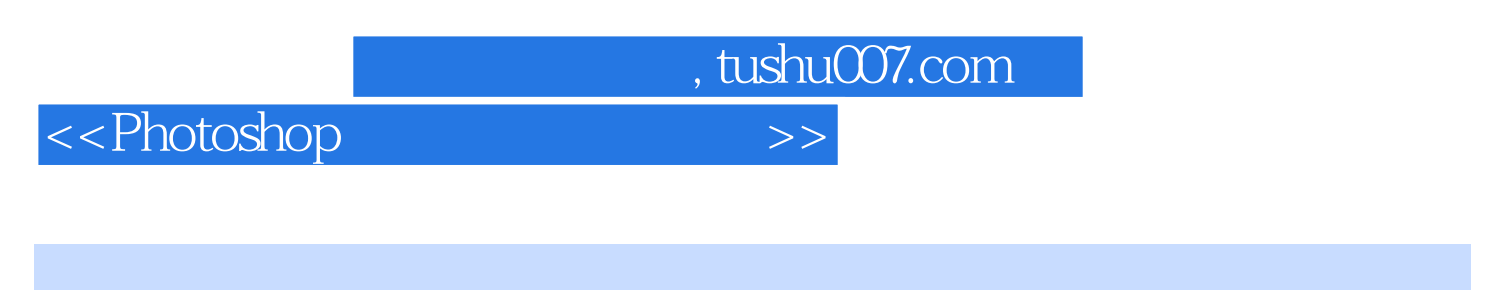

and the set of the set of the set of the set of the set of the set of the set of the set of the set of the set of the set of the set of the set of the set of the set of the set of the set of the set of the set of the set o

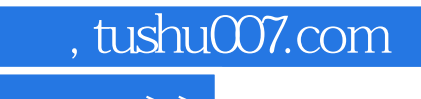

 $\hbox{\rm\bf <}$  <>Photoshop

本站所提供下载的PDF图书仅提供预览和简介,请支持正版图书。

更多资源请访问:http://www.tushu007.com